### 「かんなみ安心情報メール」 「かんなみ安心情報メール」は登録いただいた人の携帯電話やスマートフォン・ パソコンなどに函南町の防災情報・防犯情報などをメールで送信するサービスです。 **登録方法 ● QR コードを読み取り、サイトにアクセス**<br>レて「空メール」を送信します。 件名・本文を入力せずに には、この時には、この時には、この時には、この時には、この時には、この時には、この時には、この時には、この時には、この時には、この時には、この時には、この時には、この時には、この時には、この時に 送信してください。 QR コードの読み取りができない場合は 下記アドレスに空メールを送信してください。 t-kannami@sg-p.jp **◆ 登録用 URL が記載されたメールが届くの**<br>で、URL を選択しサイトにアクセスします。 迷惑メール設定をしている場合は、事前に「@sg-p.jp」の ドメインからの受信を許可する設定にしてください。URL にアクセスできない場合は、web ブラウザを 「Cookie を有効にする」に設定してください。 **<sup>❸</sup>**利用規約をご確認の上、「同意する」ボタン を押します。 ● 受信を希望する情報のチェックボックスを<br>- 選択し、ページ下部の「確認画面」ボタンを 押し、内容確認後「登録」ボタンを押します。 「登録完了」メールが届いたら登録完了です。 ■ 防災・気象情報はこちらから **DASSE** ●静岡県 緊急・危機管理情報 / 県内気象情報 https://www.pref.shizuoka.jp/kinkyu/index.html ●静岡県 土木総合防災情報サイポスレーダー 歌楽 http://sipos.pref.shizuoka.jp/ D. 35.3回<br>後に決け スマートフォンからのアクセス http://sipos.pref.shizuoka.jp/smartphone/ 首次《其 スマートフォン用■ 数数の こうかい あいまく しょうかい しょうかい しょうかい しょうかい しょうかい しゃくだいがく しゃくだい しゃくだいがく しゃくだいがく しゃくだいがく しゃくだいがく ●静岡地方気象台 https://www.jma-net.go.jp/shizuoka/ ■ 静岡県総合防災アプリ 各種緊急情報の通知から、ハザードマップ 役立つ アプ<sup>リ</sup> 静岡県防災 災害時に幅広く役立つ情報を備えたスマー 第三章

 $\begin{array}{|c|c|c|}\hline 2 & 2 & 2 \\ 2 & 3 & 2 \\ \hline \end{array}$ 

https://www.pref.shi アプリケーション詳細

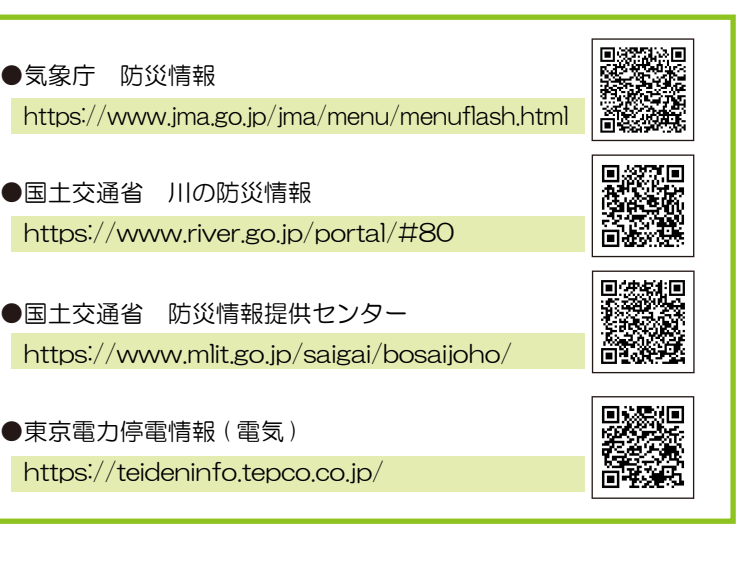

防災・防犯などの函南町の情報をリアルタイムに配信

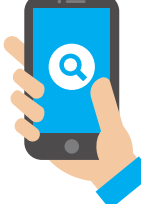

#### 配信する情報一覧 J アラート 武力行使などの国民保護情報気象情報土砂災害警戒情報地震情報避難指示などの情報 避難所開設情報交通規制情報 ( 災害発生時 ) 火災情報防犯情報その他の緊急情報イベント (文化・スポーツ) 情報 イベント ( 行事全般 ) 情報 納期限 ( 税金・料金 ) 情報 交通規制情報 ( 工事 ) 公共施設情報選挙情報議会情報その他の行政 ( お知らせ ) 情報 気象・地震危機管理お知らせ健康・福祉・子育て 子育て交流センター情報 こども・母子医療費情報福祉情報 ( 高齢者向け • 介護保険) 福祉情報 ( 障がい者向け ) 健康情報 ( 健診・特定健診・予防接種 )

児童手当情報

幼稚園・保育園・留守家庭児童保育所情報

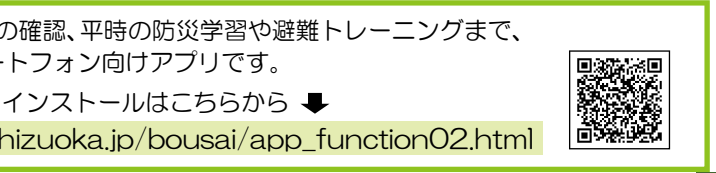

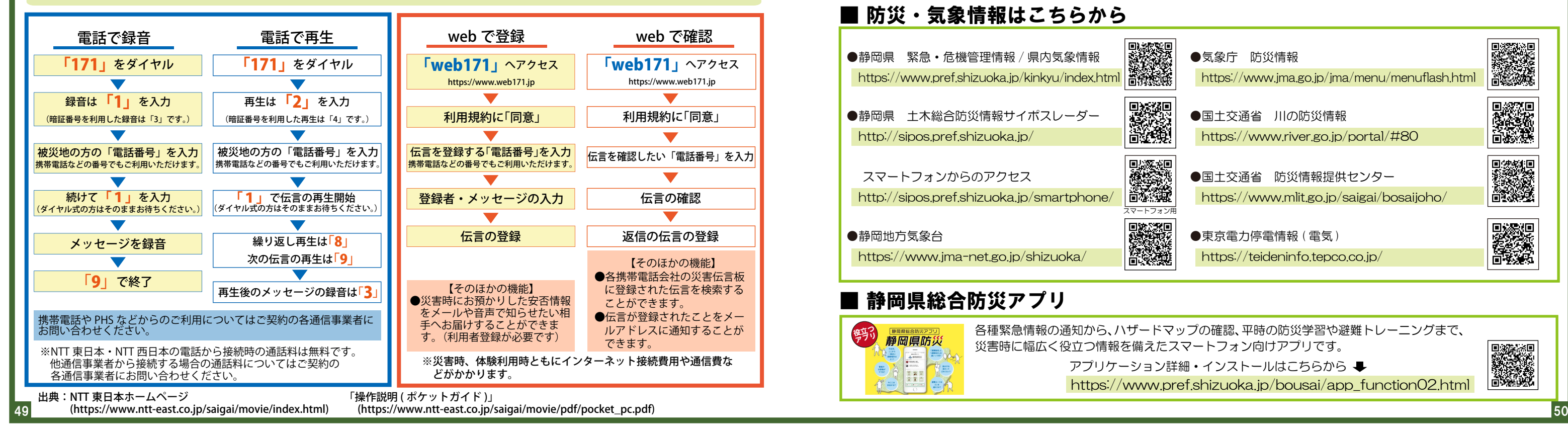

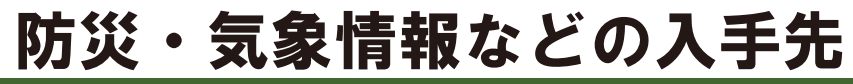

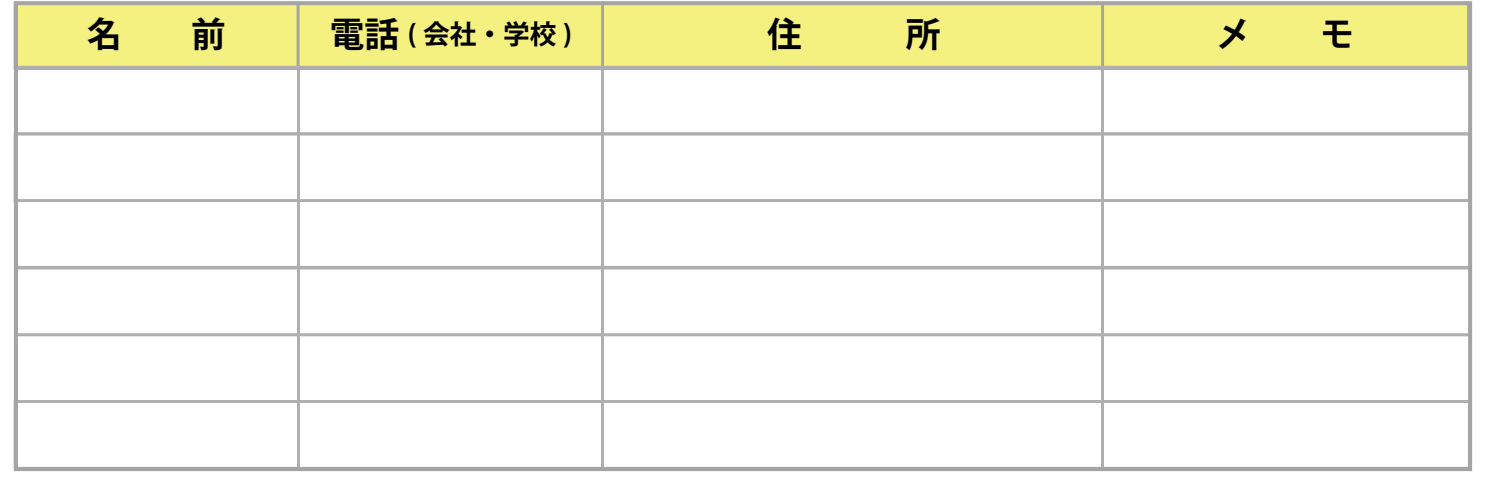

### 家族・知人などの連絡先

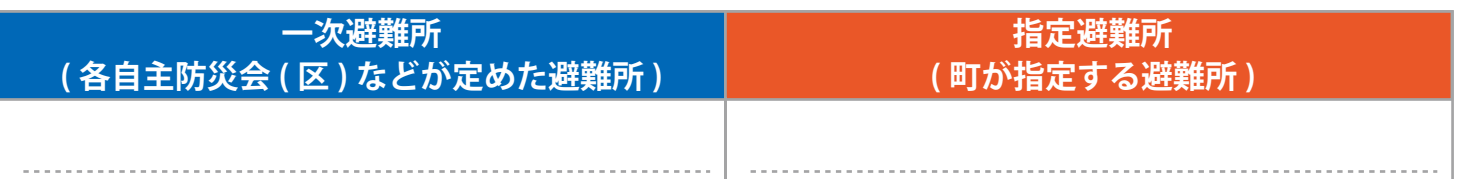

## わが家の防災メモ

非常時に連絡しなければならない方などをメモしておくページです。 事前に電話番号などを記入しておきましょう。

### 家族の避難先

# 災害用伝言ダイヤル (171)

災害用伝言ダイヤルは、地震などの災害の発生により、被災地への通信が増加し、繋がりにくい 状況になった場合に提供が開始される声の伝言板です。